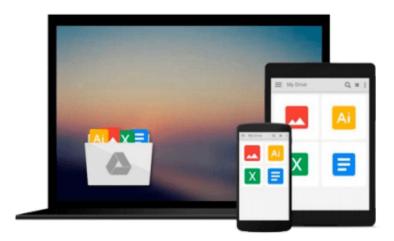

## **GIS Exercise Workbook for Getting Started with Geographic Information Systems**

Indy Hurt, Keith C. Clarke

Download now

Click here if your download doesn"t start automatically

### GIS Exercise Workbook for Getting Started with Geographic **Information Systems**

Indy Hurt, Keith C. Clarke

GIS Exercise Workbook for Getting Started with Geographic Information Systems Indy Hurt, Keith C. Clarke workbook

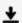

**<u>★</u>** Download GIS Exercise Workbook for Getting Started with Geo ...pdf

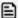

Read Online GIS Exercise Workbook for Getting Started with G ...pdf

### Download and Read Free Online GIS Exercise Workbook for Getting Started with Geographic Information Systems Indy Hurt, Keith C. Clarke

#### From reader reviews:

#### **Terry Dansby:**

This GIS Exercise Workbook for Getting Started with Geographic Information Systems usually are reliable for you who want to become a successful person, why. The reason of this GIS Exercise Workbook for Getting Started with Geographic Information Systems can be among the great books you must have is actually giving you more than just simple reading through food but feed anyone with information that probably will shock your before knowledge. This book is usually handy, you can bring it just about everywhere and whenever your conditions both in e-book and printed versions. Beside that this GIS Exercise Workbook for Getting Started with Geographic Information Systems giving you an enormous of experience such as rich vocabulary, giving you demo of critical thinking that we understand it useful in your day exercise. So, let's have it and luxuriate in reading.

#### John Jonas:

Spent a free time to be fun activity to perform! A lot of people spent their spare time with their family, or all their friends. Usually they performing activity like watching television, going to beach, or picnic inside park. They actually doing ditto every week. Do you feel it? Do you want to something different to fill your own personal free time/ holiday? May be reading a book may be option to fill your totally free time/ holiday. The first thing that you ask may be what kinds of reserve that you should read. If you want to try out look for book, may be the guide untitled GIS Exercise Workbook for Getting Started with Geographic Information Systems can be fine book to read. May be it is usually best activity to you.

#### **Rose Hilton:**

What is your hobby? Have you heard in which question when you got learners? We believe that that problem was given by teacher with their students. Many kinds of hobby, Everyone has different hobby. Therefore you know that little person including reading or as looking at become their hobby. You have to know that reading is very important as well as book as to be the thing. Book is important thing to add you knowledge, except your own personal teacher or lecturer. You discover good news or update in relation to something by book. Numerous books that can you decide to try be your object. One of them is niagra GIS Exercise Workbook for Getting Started with Geographic Information Systems.

#### **Norman Duque:**

Reading a reserve make you to get more knowledge from this. You can take knowledge and information from the book. Book is composed or printed or descriptive from each source this filled update of news. Within this modern era like now, many ways to get information are available for you. From media social like newspaper, magazines, science reserve, encyclopedia, reference book, fresh and comic. You can add your knowledge by that book. Isn't it time to spend your spare time to spread out your book? Or just searching for the GIS Exercise Workbook for Getting Started with Geographic Information Systems when you required it?

Download and Read Online GIS Exercise Workbook for Getting Started with Geographic Information Systems Indy Hurt, Keith C. Clarke #1PB36UNMDF8

# Read GIS Exercise Workbook for Getting Started with Geographic Information Systems by Indy Hurt, Keith C. Clarke for online ebook

GIS Exercise Workbook for Getting Started with Geographic Information Systems by Indy Hurt, Keith C. Clarke Free PDF d0wnl0ad, audio books, books to read, good books to read, cheap books, good books, online books, books online, book reviews epub, read books online, books to read online, online library, greatbooks to read, PDF best books to read, top books to read GIS Exercise Workbook for Getting Started with Geographic Information Systems by Indy Hurt, Keith C. Clarke books to read online.

## Online GIS Exercise Workbook for Getting Started with Geographic Information Systems by Indy Hurt, Keith C. Clarke ebook PDF download

GIS Exercise Workbook for Getting Started with Geographic Information Systems by Indy Hurt, Keith C. Clarke Doc

GIS Exercise Workbook for Getting Started with Geographic Information Systems by Indy Hurt, Keith C. Clarke Mobipocket

GIS Exercise Workbook for Getting Started with Geographic Information Systems by Indy Hurt, Keith C. Clarke EPub